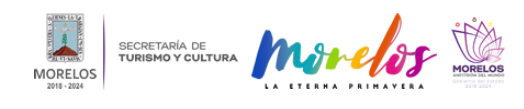

## [Presenta Centro Cultural Teopanzolco "Navegando por las puertas del cielo"](https://turismoycultura.morelos.gob.mx/noticias/presenta-centro-cultural-teopanzolco-navegando-por-las-puertas-del-cielo) **[1]**

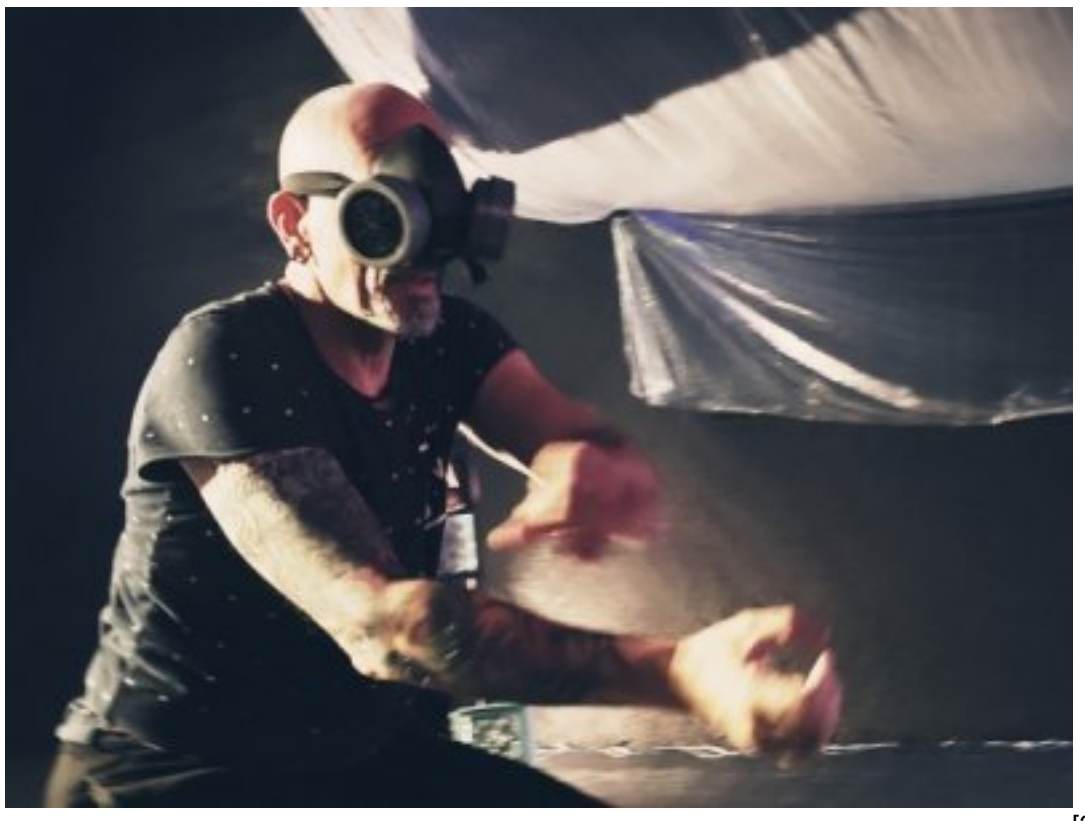

[2]

## **La obra de gran formato es creada e interpretada por Marcos Ariel Rossi**

Como parte de la cartelera artística y cultural de primer nivel que ofrece el Centro Cultural Teopanzolco (CCT), se estrenará el viernes 25 de junio la obra de gran formato "Navegando por las puertas del cielo", montaje interdisciplinario interpretado y dirigido por Marcos Ariel Rossi, que habla sobre el espacio que va generando el tiempo en el cuerpo.

Dirigida a adolescentes y adultos y con 50 minutos de duración, cada escena se torna como una confesión, que conforma la memoria del espectador, está puesta en escena cuenta con música electroacústica original en vivo con Antonio Russek, la guitarra eléctrica de Galo González y los efectos visuales de Moisés Regla.

Esta pieza forma parte de "SINFONÍAS", trilogía coreográfica sobre el sentir del individuo en estos tiempos inciertos presentada por Forámen M. Danza, compañía profesional que actualmente cuenta con la beca de excelencia en México, rumbo a la celebración de sus 25 años de labor ininterrumpida de creación, producción, difusión y promoción de danza contemporánea.

Asimismo, esta presentación forma parte de la cartelera de actividades escénicas que ha ofrecido durante el mes de junio el CCT, en la cual también se contempla para el próximo domingo 27 el cierre de temporada del proyecto "Teatro en Atril" con la lectura actuada de "En el centro del vientre", obra original del dramaturgo Medardo Treviño.

Las personas interesadas en asistir a cualquiera de los espectáculos que ofrece dicho recinto cultural, pueden obtener los accesos desde la página boletia.com

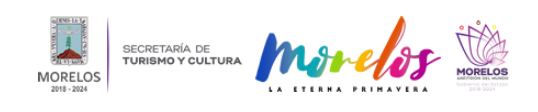

**Presenta Centro Cultural Teopanzolco "Navegando por las puertas del c** Published on Secretaría de Turismo y Cultura Morelos (https://turismoycultura.morelos.gob.mx)

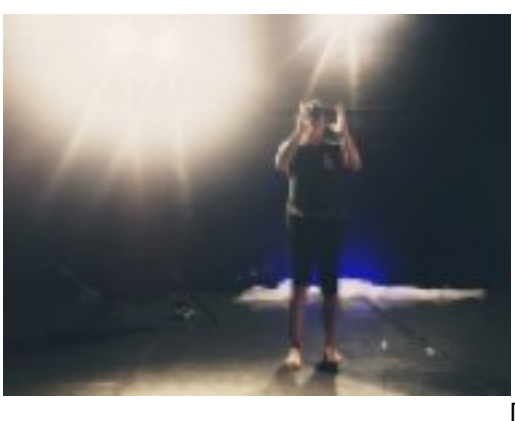

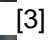

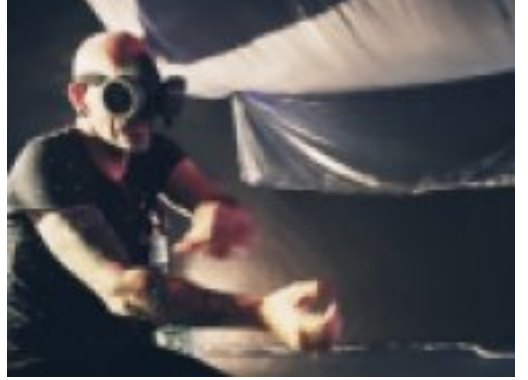

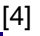

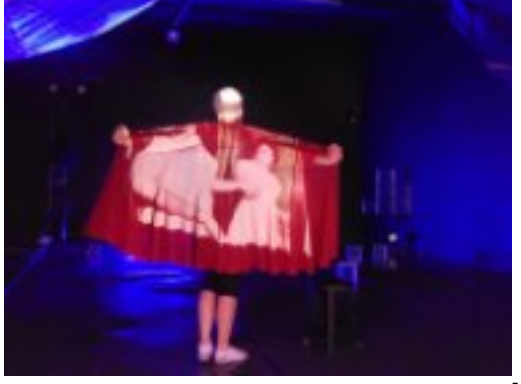

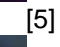

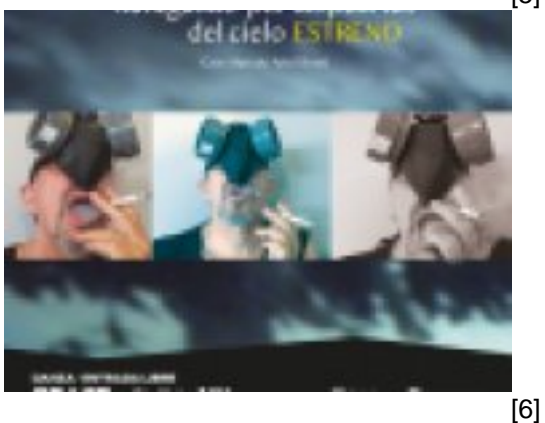

**URL de origen:** https://turismoycultura.morelos.gob.mx/node/987

## **Enlaces**

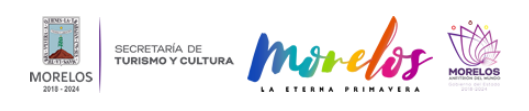

Published on Secretaría de Turismo y Cultura Morelos (https://turismoycultura.morelos.gob.mx)

[1] https://turismoycultura.morelos.gob.mx/noticias/presenta-centro-cultural-teopanzolco-navegando-por-las-puertasdel-cielo

[2] https://turismoycultura.morelos.gob.mx/sites/turismoycultura.morelos.gob.mx/files/noticias/principal/navegando\_mar 03\_1.jpg

[3] https://turismoycultura.morelos.gob.mx/sites/turismoycultura.morelos.gob.mx/files/noticias/galeria\_fotografica/naveg ando\_mar02.jpg

[4] https://turismoycultura.morelos.gob.mx/sites/turismoycultura.morelos.gob.mx/files/noticias/galeria\_fotografica/naveg ando\_mar03\_1.jpg

[5] https://turismoycultura.morelos.gob.mx/sites/turismoycultura.morelos.gob.mx/files/noticias/galeria\_fotografica/naveg ando\_mar05.jpg

[6] https://turismoycultura.morelos.gob.mx/sites/turismoycultura.morelos.gob.mx/files/noticias/galeria\_fotografica/whats app\_image\_2021-06-18\_at\_5.34.31\_pm.jpeg